## **Ristkülik ja ring Pythonis**

**Koostada rakendus, mis leiab etteantud ristküliku külgede abil sama suure pindalaga ringi raadiuse ja joonestab mõlemad kujundid. Leida ka kujundite ümbermõõtude suhe. Joonistamisel tuleks kasutada sobivat mastaabitegurit.**

Antud on ristküliku küljed **a** ja **b** (küsida kasutajalt, vt fn turtle.numinput()).

Leida tuleb ristküliku pindala **S**, mis on ühtlasi ka ringi pindala, ja ringi raadius **r**.

Tuletada meelde valemid ristküliku ja ringi pindalade leidmiseks. Kuidas leida ringi pindala järgi ringi raadius?

Joonise tegemiseks kasutada funktsioone Pythoni moodulist turtle.py:

## Objekti liikumine:

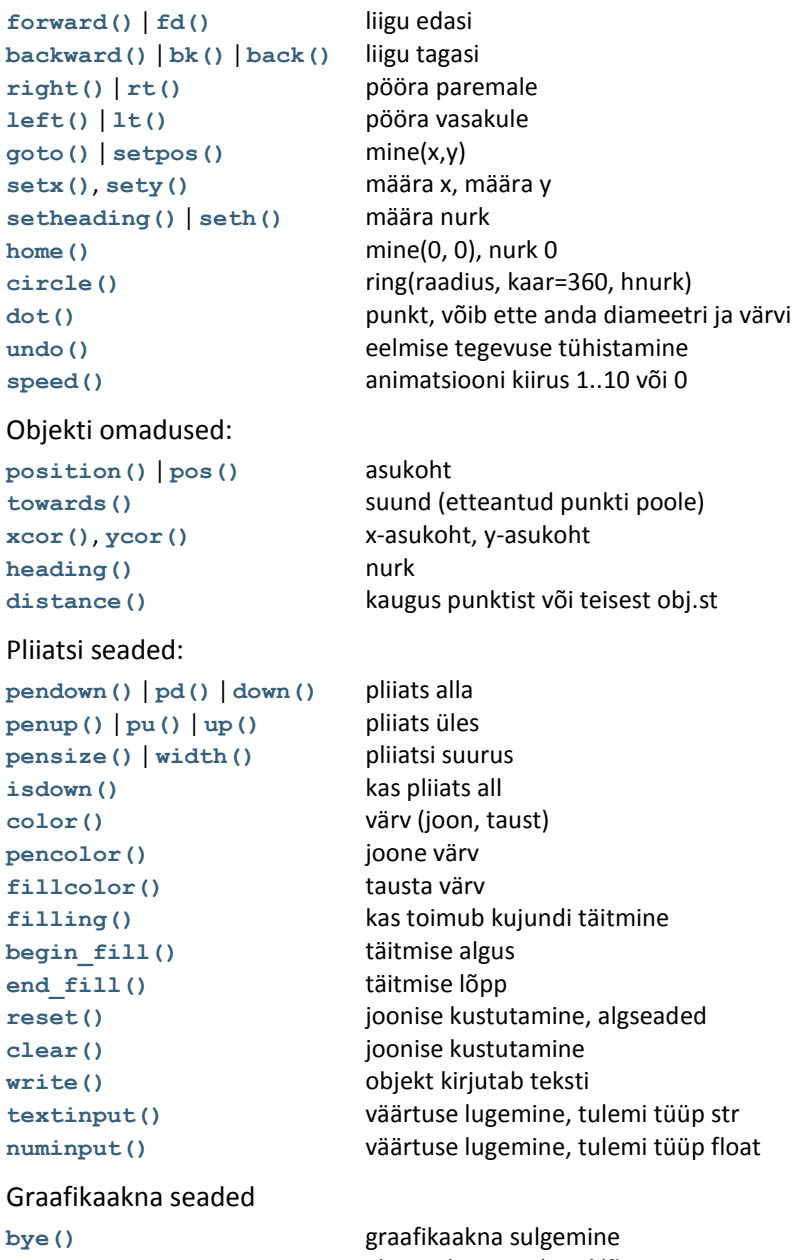

**[title\(\)](http://docs.python.org/py3k/library/turtle.html#turtle.title)** tekst akna päises

**[exitonclick\(\)](http://docs.python.org/py3k/library/turtle.html#turtle.exitonclick)** akna sulgemine hiireklõpsuga [setup\(\)](http://docs.python.org/py3k/library/turtle.html#turtle.setup) akna suurus (laius, kõrgus) ja asukoht (x, y)

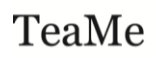

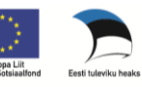

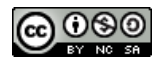